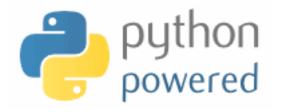

# DM536 Introduction to Programming

Peter Schneider-Kamp

petersk@imada.sdu.dk

http://imada.sdu.dk/~petersk/DM536/

#### LIST PROCESSING

#### Lists as Sequences

- lists are sequences of values
- lists can be constructed using "[" and "]"
- Example: [42, 23]
   ["Hello", "World", "!"]
   ["strings and", int, "mix", 2]
   []
- lists can be nested, i.e., a list can contain other lists
- Example: [[1, 2, 3], [4, 5, 6], [7, 8, 9]]
- lists are normal values, i.e., they can be printed, assigned etc.
- Example: x = [1, 2, 3]print x, [x, x], [[x, x], x]

#### **Mutable Lists**

- lists can be accessed using indices
- lists are mutable, i.e., they can be changed destructively
- Example:

- len(object) and negative values work like for strings
- Example:

$$x[2] == x[-1]$$
  
 $x[1] == x[len(x)-2]$ 

#### Stack Diagrams with Lists

- lists can be viewed as mappings from indices to elements
- Example I: x = ["Hello", "World", "!"]

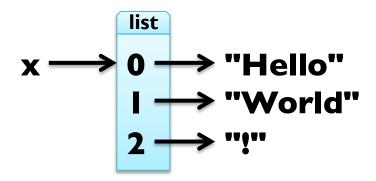

• Example 2: x = [[23, 42, -3.0], "Bye!"]

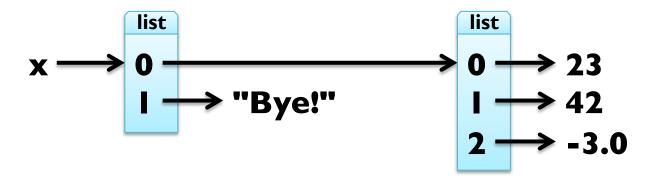

#### **Traversing Lists**

- for loop consecutively assigns variable to elements of list
- Example: print squares of numbers from 1 to 10 for x in [1, 2, 3, 4, 5, 6, 7, 8, 9, 10]:
  print x\*\*2
- arithmetic sequences can be generated using range function:
  - range([start,] stop[, step])
- Example:

```
range(4) == [0, 1, 2, 3]

range(1, 11) == [1, 2, 3, 4, 5, 6, 7, 8, 9, 10]

range(9, 1, -2) == [9, 7, 5, 3]

range(1, 10, 2) == [1, 3, 5, 7, 9]
```

#### **Traversing Lists**

- for loop consecutively assigns variable to elements of list
- general form

```
for element in my_list: print element
```

iteration through list with indices:

```
for index in range(len(my_list)):
    element = my_list[index]
    print element
```

Example: in-situ update of list

```
x = [8388608, 4398046511104, 0.125]
for i in range(len(x)):
x[i] = math.log(x[i], 2)
```

#### **List Operations**

- like for strings, "+" concatenates two lists
- Example:

```
[1, 2, 3] + [4, 5, 6] == range(1, 7)

[[23, 42] + [-3.0]] + ["Bye!"] == [[23, 42, -3.0], "Bye!"]
```

- like for strings, "\* n" with integer n produces n copies
- Example:

```
len(["I", "love", "penguins!"] * 100) == 300
(range(I, 3) + range(3, I, -I)) * 2 == [I, 2, 3, 2, I, 2, 3, 2]
```

#### **List Slices**

slices work just like for strings

```
    Example: x = ["Hello", 2, "u", 2, "!"]
    x[2:4] == ["u", 2]
    x[2:] == x[-3:len(x)]
    y = x[:] # make a copy (lists are mutable!)
```

BUT: we can also assign to slices!

#### **List Methods**

- appending elements to the end of the list (destructive)
- Example: x = [5, 3, 1]
   y = [2, 4, 6]
   for e in y: x.append(e)
- Note: x += [e] would create new list in each step!
- also available as method: x.extend(y)
- sorting elements in ascending order (destructive)
- Example: x.sort()
  x == range(1, 7)
- careful with destructive updates: x = x.sort()

# Higher-Order Functions (map)

Example I: new list with squares of all elements of a list def square\_all(x):

```
res = []
for e in x: res.append(e**2)
return res
```

Example 2: new list with all elements increased by one def increment\_all(x):

```
res = []
for e in x: res.append(e+1)
return res
```

# Higher-Order Functions (map)

these map operations have an identical structure:

```
res = []

for e in x: res.append(e**2)

return res

Python has generic function map(function, sequence)
```

Implementation idea:

```
def map(function, sequence):
    res = []
    for e in sequence:
        res.append(function(e))
    return res
```

# Higher-Order Functions (map)

these map operations have an identical structure:

```
res = \Pi
                                     res = []
for e in x: res.append(e^{**2})
                                    for e in x: res.append(e+1)
return res
                                     return res
  Python has generic function map(function, sequence)
  Example:
               return x**2
def square(x):
def increment(x): return x+I
def square_all(x):
  return map(square, x)
def increment all(x):
  return map(increment, x)
```

# **Higher-Order Functions (filter)**

Example I: new list with elements greater than 42 def filter\_greater42(x): res = []for e in x: if e > 42: res.append(e) return res Example 2: new list with elements whose length is smaller 3 def filter len smaller3(x): res = [] for e in x: if len(e) < 3: res.append(e) return res

# **Higher-Order Functions (filter)**

these filter operations have an identical structure:

```
res = \Pi
                                   res = \prod
for e in x:
                                   for e in x:
  if e > 42: res.append(e)
                                      if len(e) < 3: res.append(e)
return res
                                   return res
  Python has generic function filter(function, iterable)
   Implementation idea:
def filter(function, iterable):
   res = []
   for e in iterable:
      if function(e): res.append(e)
   return res
```

# **Higher-Order Functions (filter)**

these filter operations have an identical structure:

```
res = []

for e in x:

if e > 42: res.append(e)

return res

res = []

for e in x:

if len(e) < 3: res.append(e)

return res
```

- Python has generic function filter(function, iterable)
- Example:

```
def greater42(x): return x > 42
def len_smaller3(x): return len(x) < 3
def filter_greater42(x): return filter(greater42, x)
def filter_len_smaller3(x): return filter(len_smaller3, x)
```

# **Higher-Order Functions (reduce)**

```
Example 1: computing factorial using range
def mul_all(x):
  prod = I
  for e in x: prod *= e
                                     # prod = prod * e
  return prod
def factorial(n):
  return mul_all(range(I,n+I))
  Example 2: summing all elements in a list
def add_all(x):
  sum = 0
  for e in x: sum += e
                                     \# sum = sum + e
  return sum
```

# **Higher-Order Functions (reduce)**

these reduce operations have an identical structure:

```
prod = I sum = 0

for e in x: prod *= e for e in x: sum += e

return prod return sum
```

- Python has generic function reduce(function, sequence, initial)
- Implementation idea:

```
def reduce(function, sequence, initial):
    result = initial
    for e in sequence:
        result = function(result, e)
    return result
```

# **Higher-Order Functions (reduce)**

these reduce operations have an identical structure:

```
prod = I sum = 0

for e in x: prod *= e for e in x: sum += e

return prod return sum
```

- Python has generic function reduce(function, sequence, initial)
- Example:

```
def add(x,y): return x+y
def mul(x,y): return x*y
def add_all(x):
   return reduce(add, x, 0)
def mul_all(x):
   return reduce(mul, x, I)
```

#### **Deleting Elements**

- there are three different ways to delete elements from list
- if you know index and want the element, use pop(index)
- Example: my list = [23, 42, -3.0, 4711]my list.pop(I) == 42 my list == [23, -3.0, 4711]
- if you do not know index, but the element, use remove(value)
- Example: my\_list.remove(-3.0) my list == [23, 4711]
- if you know the index, you can use the del statement
- Example: del my\_list[0] my list == [4711]

## **Deleting Elements**

- there are three different ways to delete elements from list
- as we have seen, you can also use slices to delete elements
- Example: my\_list = [23, 42, -3.0, 4711]my\_list[2:] = []my\_list == [23, 42]
- alternatively, you can use del together with slices

## Lists vs Strings

- string = sequence of letters
- list = sequence of values
- convert a string into a list using the built-in list() function
- Example: list("Hej hop") == ["H", "e", "j", " ", "h", "o", "p"]
- split up a string into a list using the split(sep) method
- Example: "Slartibartfast".split("a") == ["Sl", "rtib", "rtf", "st"]
- reverse operation is the join(sequence) method
- Example: " and ".join(["A", "B", "C"]) == "A and B and C" "".join(["H", "e", "j", " ", "h", "o", "p"]) = "Hej Hop"

## **Objects and Values**

two possible stack diagrams for a = "mango"; b = "mango"

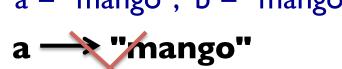

- we can check identity of objects using the is operator
- Example:  $a ext{ is } b == True$
- two possible stack diagrams for x = [23, 42]; y = [23, 42]

Example: x is y == False

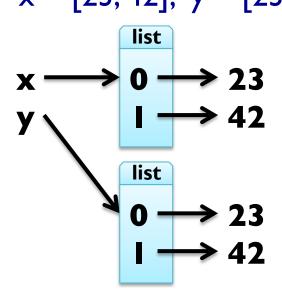

# Aliasing

• when assigning y = x, both variables refer to same object

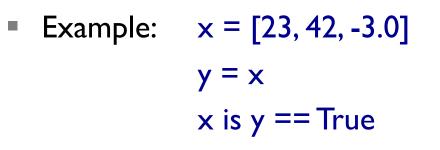

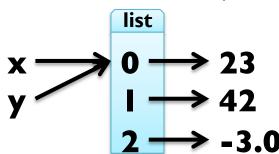

- here, there are two references to one (aliased) object
- fine for immutable objects (like strings)
- problematic for mutable objects (like lists)
- Example: y[2] = 4711x == [23, 42, 4711]
- HINT: when unsure, always copy list using y = x[:]

#### List Arguments

- lists passed as arguments to functions can be changed
- Example: tripling the first element

```
def triple_head(x):
    x[:I] = [x[0]]*3
my_list = [23, 42, -3.0]
triple_head(my_list)
```

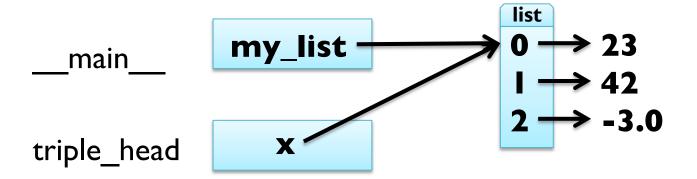

#### List Arguments

- lists passed as arguments to functions can be changed
- Example: tripling the first element

```
def triple_head(x):
    x[:1] = [x[0]]*3
my_list = [23, 42, -3.0]
triple_head(x)
my_list == [23, 23, 23, 42, -3.0]
```

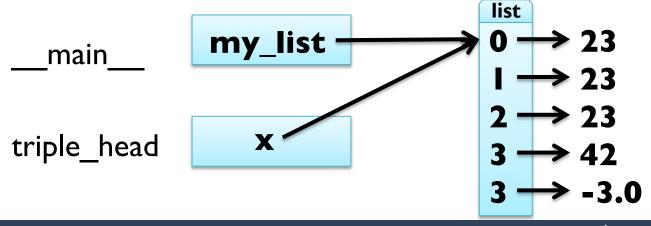

#### List Arguments

- lists passed as arguments to functions can be changed
- some operations change object
  - assignment using indices
  - append(object) method
  - extend(iterable) method
  - sort() method
  - del statement
- some operations return a new object
  - access using slices
  - strip() method
  - "+" on strings and lists
  - "\* n" on strings and lists

#### **Debugging Lists**

- working with mutable objects like lists requires attention!
- I. many list methods return None and modify destructively
  - word = word.strip() makes sense
  - t = t.sort() does NOT!
- 2. there are many ways to do something stick with one!
  - t.append(x) or t = t + [x]
  - use either pop, remove, del or slice assignment for deletion
- 3. make copies when you are unsure!
  - Example: ...
    sorted\_list = my\_list[:]
    sorted\_list.sort()

# **DICTIONARIES**

## **Generalized Mappings**

- list = mapping from integer indices to values
- dictionary = mapping from (almost) any type to values
- indices are called keys and pairs of keys and values items
- empty dictionaries created using curly braces "{}"
- Example: en2da = {}
- keys are assigned to values using same syntax as for sequences
- Example: en2da["queen"] = "dronning" print en2da
- curly braces "{" and "}" can be used to create dictionary
- Example: en2da = {"queen" : "dronning", "king" : "konge"}

## **Dictionary Operations**

- printing order can be different: print en2da
- access using indices: en2da["king"] == "konge"
- KeyError when key not mapped: print en2da["prince"]
- length is number of items:
  len(en2da) == 2
- in operator tests if key mapped: "king" in en2da == True
  - "prince" in en2da == False
- keys() metod gives list of keys:

values() method gives list of values:

useful e.g. for test if value is used:

```
"prins" in en2da.values() == False
```

#### **Dictionaries as Sets**

- dictionaries can be used as sets
- Idea: assign None to all elements of the set
- Example: representing the set of primes smaller than 20 primes = {2: None, 3: None, 5: None, 7: None, 11: None, 13: None, 17: None, 19: None}
- then in operator can be used to see if value is in set
- Example:

```
15 in primes == False17 in primes == True
```

- for lists, needs steps proportional to number of elements
- for dictionary, needs (almost) constant number of steps

# **Counting Letter Frequency**

- Goal: count frequency of letters in a string (histogram)
- many possible implementations, e.g.:
  - create 26(+3?) counter variables for each letterl; use chained conditionals (if ... elif ... elif ...) to increment
  - create a list of length 26(+3?); increment the element at index n-I if the n-th letter is encountered
  - create a dictionary with letters as keys and integers as values; increment using index access
- all these implementations work (differently)
- big differences in runtime and ease of implementation
- choice of data structure is a design decision

## **Counting with Dictionaries**

fast and counts all characters – no need to fix before! def histogram(word):

```
d = {}
for char in word:
    if char not in d:
        d[char] = I
    else:
        d[char] += I
return d
```

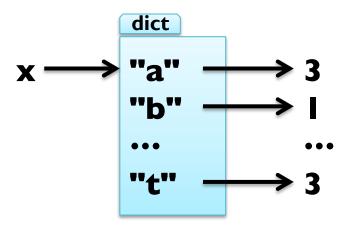

Example: h = histogram("slartibartfast")
h == {"a":3, "b":1, "f":1, "i":1, "l":1, "s":2, "r":2, "t":3}

## **Counting with Dictionaries**

fast and counts all characters – no need to fix before! def histogram(word):

```
d = {}
for char in word:
  if char not in d:
    d[char] = I
  else:
    d[char] += I
return d
```

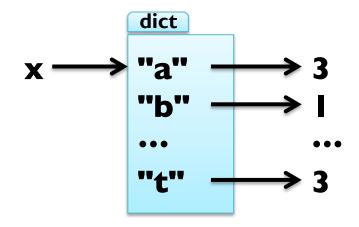

access using the get(k, d) method:

#### **Traversing Dictionaries**

- using a for loop, you can traverse all keys of a dictionary
- Example: for key in en2da: print key, en2da[key]
- you can also traverse all values of a dictionary
- Example: for value in en2da.values(): print value
- finally, you can traverse all items of a dictionary
- Example: for item in en2da.items():

```
print item[0], item[1] # key, value
```

### Reverse Lookup

- given dict. d and key k, finding value v with v == d[k] easy
- this is called a dictionary lookup
- given dict. d and value v, finding key k with v == d[k] hard
- there might be more than one key mapping to v (cf. example)
- Possible implementation 1:

```
def reverse_lookup(d, v):
    result = []
    for key in d:
        if d[key] == v:
            result.append(key)
    return result
```

returns empty list, when no key maps to value v

### Reverse Lookup

- given dict. d and key k, finding value v with v == d[k] easy
- this is called a dictionary lookup
- given dict. d and value v, finding key k with v == d[k] hard
- there might be more than one key mapping to v (cf. example)
- Possible implementation 2:

```
def reverse_lookup(d, v):
    for k in d:
        if d[k] == v:
            return k
        raise ValueError
```

gives error when no key maps to value v

### Reverse Lookup

- given dict. d and key k, finding value v with v == d[k] easy
- this is called a dictionary lookup
- given dict. d and value v, finding key k with v == d[k] hard
- there might be more than one key mapping to v (cf. example)
- Possible implementation 2:

```
def reverse_lookup(d, v):
    for key in d:
        if d[k] == v:
            return k
        raise ValueError, "value not found in dictionary"
```

gives error when no key maps to value v

#### **Dictionaries and Lists**

- lists cannot be keys, as they are mutable
- list can be values stored in dictionaries
- Example: inverting a dictionary

```
def invert_dict(d):
  inv = \{\}
  for key in d:
     val = d[key]
      if val not in inv:
         inv[val] = [key]
      else:
         inv[val].append(key)
   return inv
```

#### **Dictionaries and Lists**

- lists cannot be keys, as they are mutable list can be values Example: inverting a dictionary def invert\_dict(d):  $inv = \{\}$ for key in d: val = d[key]if val not in inv: inv[val] = []inv[val].append(key) return inv Example: print invert\_dict(histogram("hello"))
  - \*UNIVERSITY OF SOUTHERN DENMARK.DA

#### **Dictionaries and Lists**

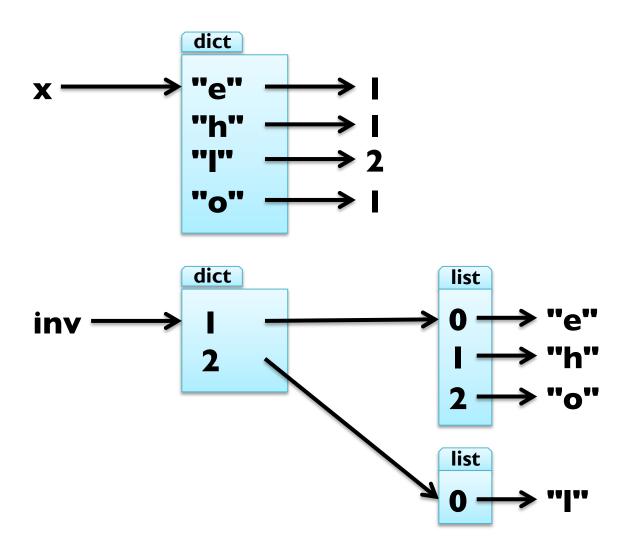

print invert\_dict(histogram("hello")) Example:

## Memoizing

Fibonacci numbers lead to exponentially many calls:

```
def fib(n):
  if n in [0,1]: return n
  return fib(n-1) + fib(n-2)
  keeping previously computed values (memos) helps:
known = \{0:0, 1:1\}
def fib_fast(n):
  if n in known:
     return known[n]
  res = fib fast(n-1) + fib fast(n-2)
  known[n] = res
  return res
```

#### **Global Variables**

- known is created outside fib\_fast and belongs to \_\_main\_\_\_
- such variables are called global
- many uses for global variables (besides memoization)
- Example I: flag for controlling output

```
debug = True
def pythagoras(a,b):
  if debug:    print "pythagoras with a =d", a, " and b = d", b
    result = math.sqrt(a**2 + b**2)
    if debug:    print "result of pythagoras:", result
    return result
```

#### Global Variables

- known is created outside fib\_fast and belongs to \_\_main\_\_\_
- such variables are called global
- many uses for global variables (besides memoization)
- Example 2: track number of calls

```
num_calls = 0
def pythagoras(a,b):
   global num_calls
   num_calls += I
   return math.sqrt(a**2 + b**2)
```

- gives UnboundLocalError as num\_calls is local to pythagoras
- declare num\_calls to be global using a global statement

### Long Integers

- Python uses 32 or 64 bit for int
- this limits the numbers that can be represented:
  - 32 bit: from -2\*\*3 l to 2\*\*3 l-l
  - 64 bit: from -2\*\*63 to 2\*\*63-1
- for larger numbers, Python automatically uses long integers
- Example:

- long integers work just like int, only with "L" as suffix
- Example: 2\*\*64 + 2\*\*64 == 2\*\*65 fib(100)\*\*fib(20) # has 139016 digits :-o

# **Debugging Larger Datasets**

- debugging larger data sets, simple printing can be too much
- 1. scale down the input start with the first n lines; a good value for n is a small value that still exhibits the problem
- 2. scale down the output just print a part of the output; when using strings and lists, slices are very handy
- 3. check summaries and types check that type and len(...) of objects is correct by printing them instead of the object
- 4. write self-checks include some sanity checks, i.e., test Boolean conditions that should definitely hold
- 5. pretty print output even larger sets can be easier to interpret when printed in a more human-readable form

# **TUPLES**

### Tuples as Immutable Sequences

- = immutable sequence of values tuple
- like lists, tuples are indexed by integers
- tuples can be enclosed in parentheses "(" and ")"
- t I = "D", "o", "u", "g", "I", "a", "s" Example: t2 = (65, 100, 97, 109, 115)t3 = 42, # or (42,) - but not (42)
- tuples can be created from sequences using tuple(iterable)
- Example: t1 == tuple("Douglas") tuple(["You", 2]) == ("You", 2)

## Tuples as Immutable Sequences

- tuple = immutable sequence of values
- like lists, tuples are indexed by integers
- tuples can be accessed using indices and slices
- Example: t = "D", "o", "u", "g", "l", "a", "s"

  t[3] == "g"

  t[1:3] == ("o", "u")
- tuples cannot be changed, but they can be concatenated
- Example: u = ("d",) + t[1:]

# **Tuple Assignment**

- remember, how to exchange two values:
  - Solution I (new variable): z = y; y = x; x = z
  - Solution 2 (parallel assign.): x, y = y, x
- now, we see that this is a tuple assignment
- assignment to a tuple is assignment to each tuple element
- works not only with other tuple, but with any sequence
- Example:

```
x, y, z = [23, 42, -3.0]
name = "Peter Schneider-Kamp"
first, last = name.split()
```